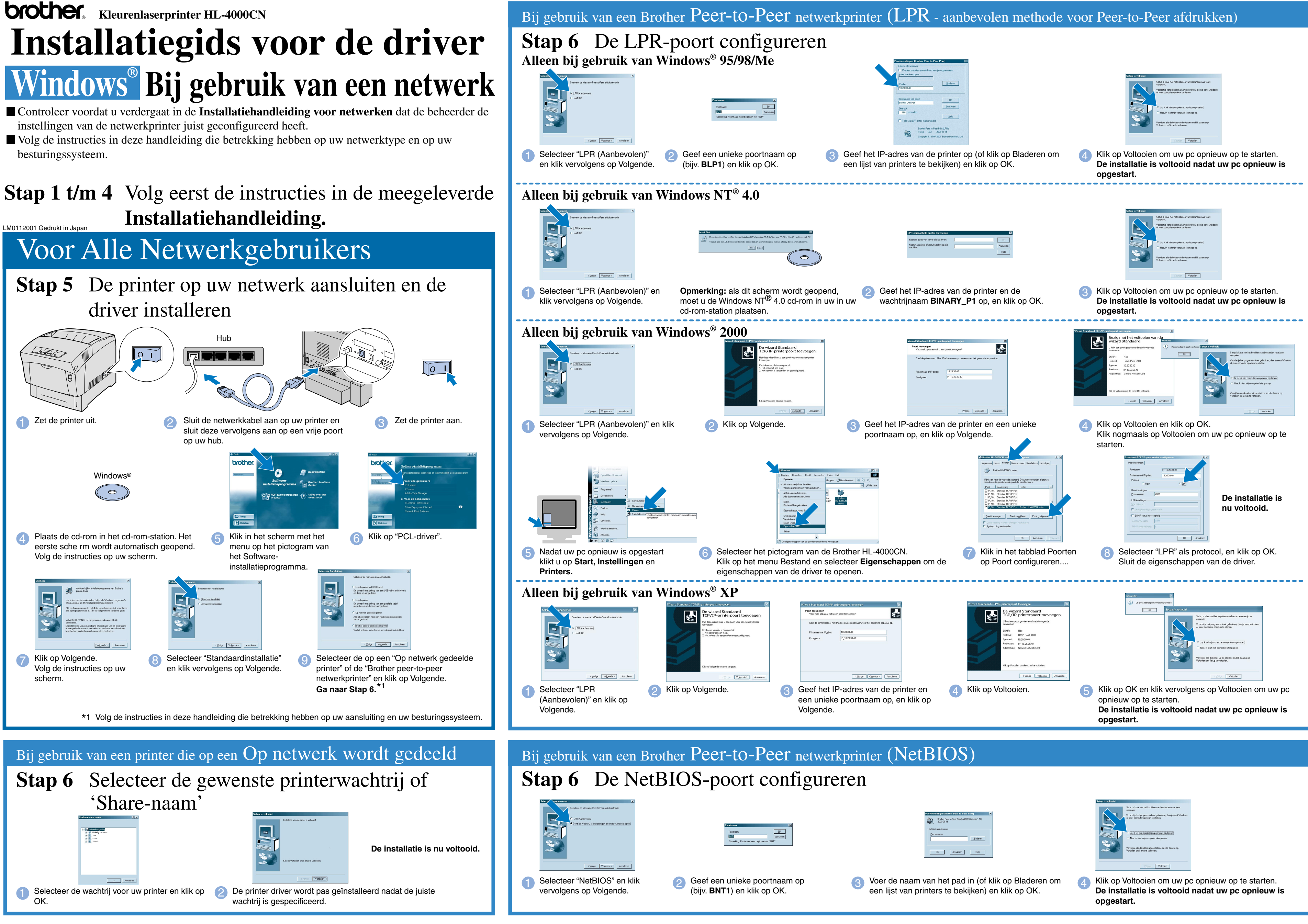

©Copyright 2002, Brother Industries, Ltd. ©1998-2002 TROY XCD Inc. ALLE RECHTEN VOORBEHOUDEN.

Windows en Windows NT zijn handelsmerken van Microsoft Corporation die in de VS en andere landen geregistreerd zijn. HP en HP/UX zijn handelsmerken van Hewlett-Packard Company. UNIX is een handelsmerk van UNIX Systems Laboratories. PostScript is een handelsmerk van Adobe Systems Incorporated. Netware is een handelsmerk van Novell, Inc. Apple Macintosh, iMac, LaserWriter en AppleTalk zijn

handelsmerken van Apple Computer, Inc.

Alle andere merknamen en productnamen die in deze handleiding gebruikt worden, zijn gedeponeerde handelsmerken van de desbetreffende bedrijven.

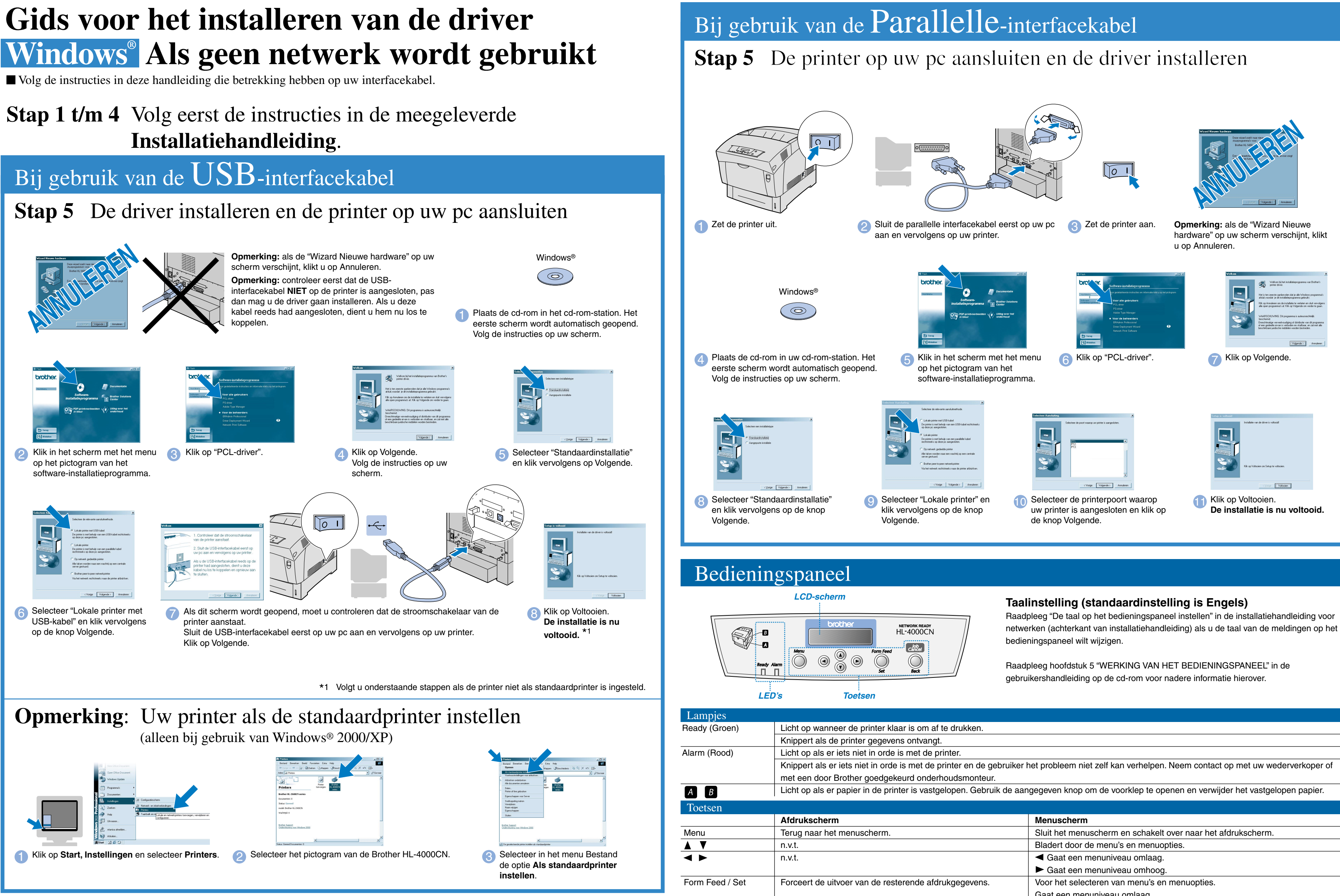

Job Cancel / Back

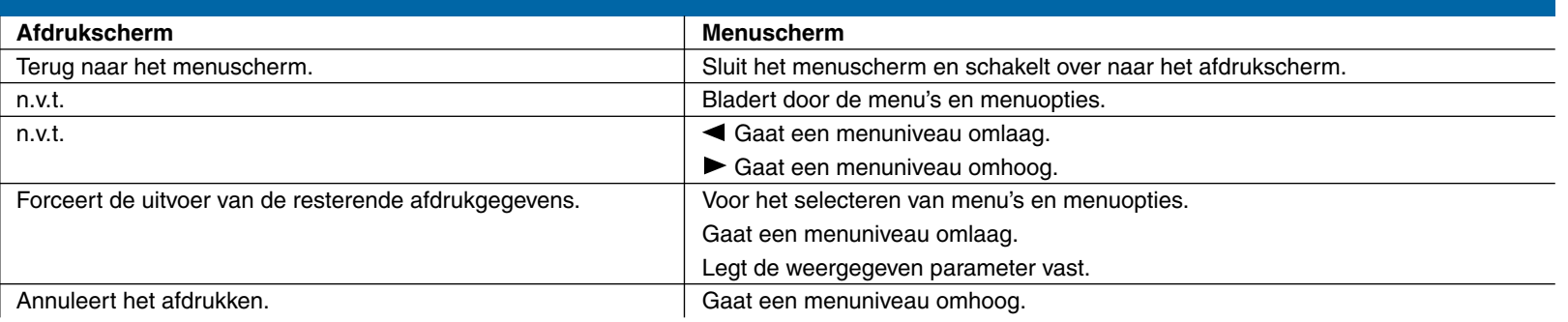